### **CENTRALE COMMISSIE VOORTENTAMEN WISKUNDE**

# **Programma voortentamen Wiskunde B**

Ingaande december 2018

Het voortentamen wiskunde B wordt afgenomen als een schriftelijk tentamen met open vragen. De tentamentijd is 3 uur. Informatie over de tentamendata en over de inschrijving voor deze tentamens vindt u op [www.ccvx.nl](http://www.ccvx.nl/) .

Het programma van het voortentamen wiskunde B van de CCVW is gebaseerd op het eindexamenprogramma wiskunde B van het vwo voor 2019 zoals gepubliceerd op [www.examenblad.nl](http://www.examenblad.nl/) . **Belangrijk verschil is dat er bij het tentamen geen gebruik gemaakt mag worden van een grafische rekenmachine** of overige ICT. De nadere vaststelling van het examenprogramma op [www.examenblad.nl](http://www.examenblad.nl/) is daarom niet van toepassing.

In dit document vindt u

- Het tentamenprogramma
- De formulelijst die op het tentamen wordt afgedrukt
- Tentamenbenodigdheden
- Uitwerking van het tentamenprogramma in een lijst van begrippen, eigenschappen en vaardigheden
- Overzicht van algebraïsche vaardigheden
- Aanbevolen leermateriaal

Bij het voortentamen dienen alle berekeningen algebraïsch of exact uitgevoerd te worden, het gebruik van een **grafische rekenmachine** of een rekenmachine met de mogelijkheid om integralen te berekenen is daarom **niet toegestaan.** Wel toegestaan is het gebruik van een standaard rekenmachine met exponentiële, logaritmische en goniometrische functies van een type vergelijkbaar met de Casio fx 82 serie en de TI 30 serie

## **Tentamenprogramma wiskunde B**

- 1 De kandidaat kan probleemsituaties die zich daartoe lenen in wiskundige termen analyseren, oplossen en het resultaat naar de betrokken context terugvertalen.
- 2 De kandidaat beheerst de bij het examenprogramma passende wiskundige vaardigheden, waaronder modelleren en algebraïseren, ordenen en structureren, analytisch denken en probleemoplossen, formules manipuleren, abstraheren, en logisch redeneren en bewijzen.
- 3 De kandidaat kan formules interpreteren en bewerken, bij een verband tussen twee variabelen een grafiek tekenen in een assenstelsel en bepalen of een gegeven formule herschreven kan worden als functievoorschrift.
- 4 De kandidaat kan grafieken tekenen en herkennen van de volgende standaardfuncties: machtsfuncties met rationale exponenten, exponentiële functies, logaritmische functies, goniometrische functies en de absolute-waarde-functie en kan van deze verschillende typen functies de karakteristieke eigenschappen benoemen en gebruiken.
- 5 De kandidaat kan functievoorschriften opstellen, bewerken, combineren, de bijbehorende grafieken tekenen en aan de hand van een functievoorschrift kwalitatieve uitspraken doen over de functie en haar grafiek.
- 6 De kandidaat kan de inverse van een functie begripsmatig hanteren, opstellen en gebruiken.
- 7 De kandidaat kan vergelijkingen, ongelijkheden en stelsels van twee lineaire vergelijkingen oplossen en de oplossingen interpreteren.
- 8 De kandidaat kan het asymptotisch gedrag van functies bepalen en dit met limietberekening aantonen.
- 9 De kandidaat kan de eerste en tweede afgeleide van een functie begripsmatig interpreteren en gebruiken om die functie te onderzoeken en de eerste en tweede afgeleide gebruiken in toepassingen.
- 10 De kandidaat kan de eerste en tweede afgeleide van functies bepalen met behulp van de regels voor het differentiëren en daarbij algebraïsche technieken gebruiken.
- 11 De kandidaat kan de onder 4 genoemde standaardfuncties en eenvoudige combinaties daarvan primitiveren (directe integratie) en kan in geschikte toepassingen een bepaalde integraal opstellen en exact berekenen.
- 12 De kandidaat kan bij periodieke verschijnselen formules opstellen en bewerken, de bijbehorende grafieken tekenen, vergelijkingen oplossen en hierbij de periodiciteit met inzicht gebruiken, waar nodig met gebruik van de formulelijst.
- 13 De kandidaat kan meetkundige eigenschappen van objecten onderzoeken en bewijzen en kan daarbij gebruik maken van meetkundige en algebraïsche technieken.
- 14 De kandidaat kan eigenschappen en onderlinge ligging van punten, lijnen, cirkels en andere geschikte figuren onderzoeken met behulp van algebraïsche voorstellingen, kan in een gegeven of zelfgekozen coördinatenstelsel algebraïsche voorstellingen van figuren opstellen en kan algebraïsche voorstellingen gebruiken om meetkundige problemen op te lossen.
- 15 De kandidaat kan met behulp van vectoren en inproducten eigenschappen van figuren in het vlak afleiden en berekeningen uitvoeren.
- 16 De kandidaat kan de aangegeven technieken toepassen in geschikte natuurwetenschappelijke en technische situaties.

## **Formulelijst**

Onderstaande lijst wordt afgedrukt op de laatste bladzijde van het voortentamen Wiskunde B

 $\sin^2(x) + \cos^2(x) = 1$  $sin(t + u) = sin t cos u + cos t sin u$  $sin(t - u) = sin t cos u - cos t sin u$  $\cos(t + u) = \cos t \cos u - \sin t \sin u$  $\cos(t - u) = \cos t \cos u + \sin t \sin u$  $sin(2t) = 2 sin(t) cos(t)$  $cos(2t) = cos<sup>2</sup>(t) - sin<sup>2</sup>(t) = 2 cos<sup>2</sup>(t) - 1 = 1 - 2 sin<sup>2</sup>(t)$ 

## **Tentamenbenodigdheden**

Naar het tentamen moet u meenemen:

- Identiteitsbewijs *Paspoort, rijbewijs, Europese ID kaart, verblijfsdocument*
- Schrijfgerei: pen
	- *Een potlood mag alleen gebruikt worden voor het tekenen van grafieken.*
- Liniaal of geodriehoek
- Rekenmachine met exponentiële, logaritmische en goniometrische functies **G***rafische rekenmachines en rekenmachines met de mogelijkheid om integralen te berekenen zijn niet toegestaan.*
- Een horloge (geen smartwatch) of een klok (niet de klok van uw telefoon)
- Eten en drinken

Zorg ervoor dat u de juiste rekenmachine meeneemt. Als u alleen een grafische rekenmachine bij u heeft, dan zult u het tentamen zonder rekenmachine moeten maken.

## **Uitwerking van het tentamenprogramma**

Hieronder wordt het tentamenprogramma nader uitgewerkt in een lijst van begrippen, eigenschappen en vaardigheden. Deze lijst is bedoeld als ondersteuning bij de voorbereiding op het voortentamen, maar niet als vervanging van het tentamenprogramma. Hoewel deze lijst met de grootst mogelijke zorg is samengesteld, kan het daarom voorkomen dat een tentamenvraag die wel onder het tentamenprogramma valt, niet aan de orde komt in deze lijst.

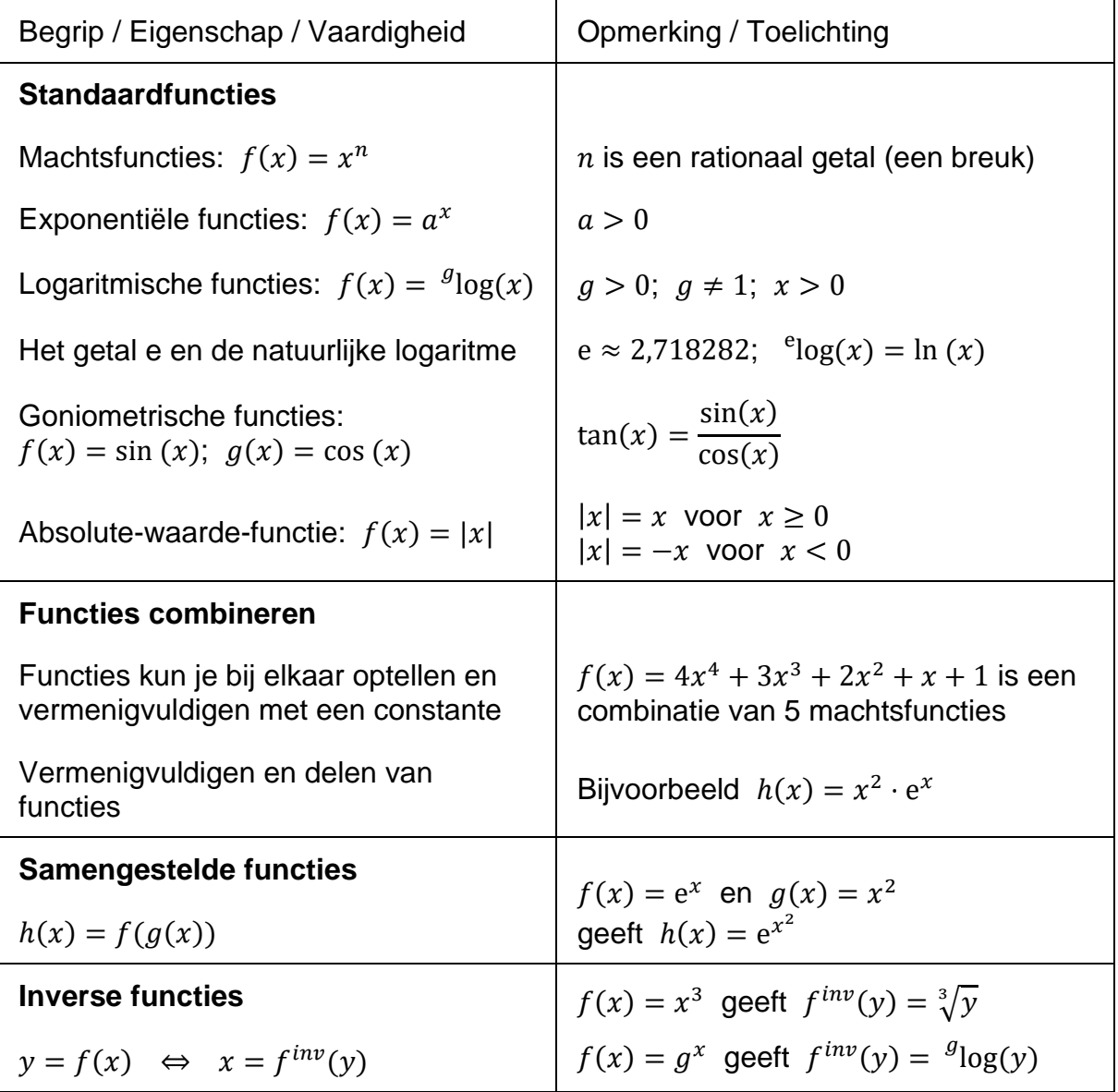

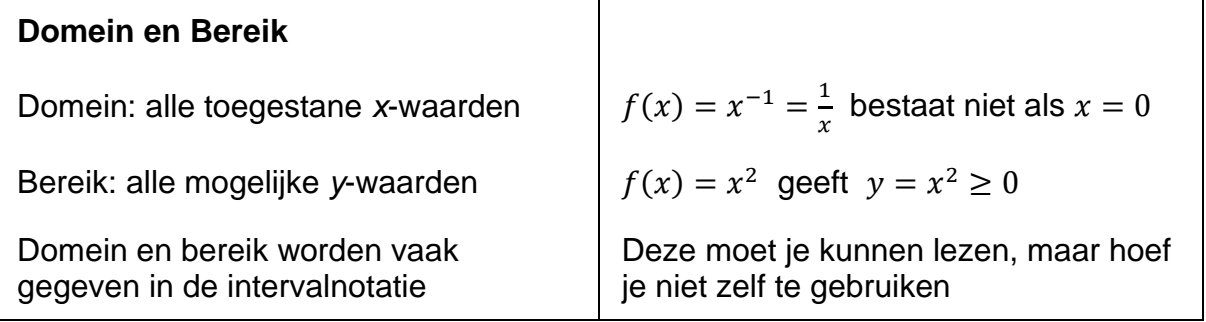

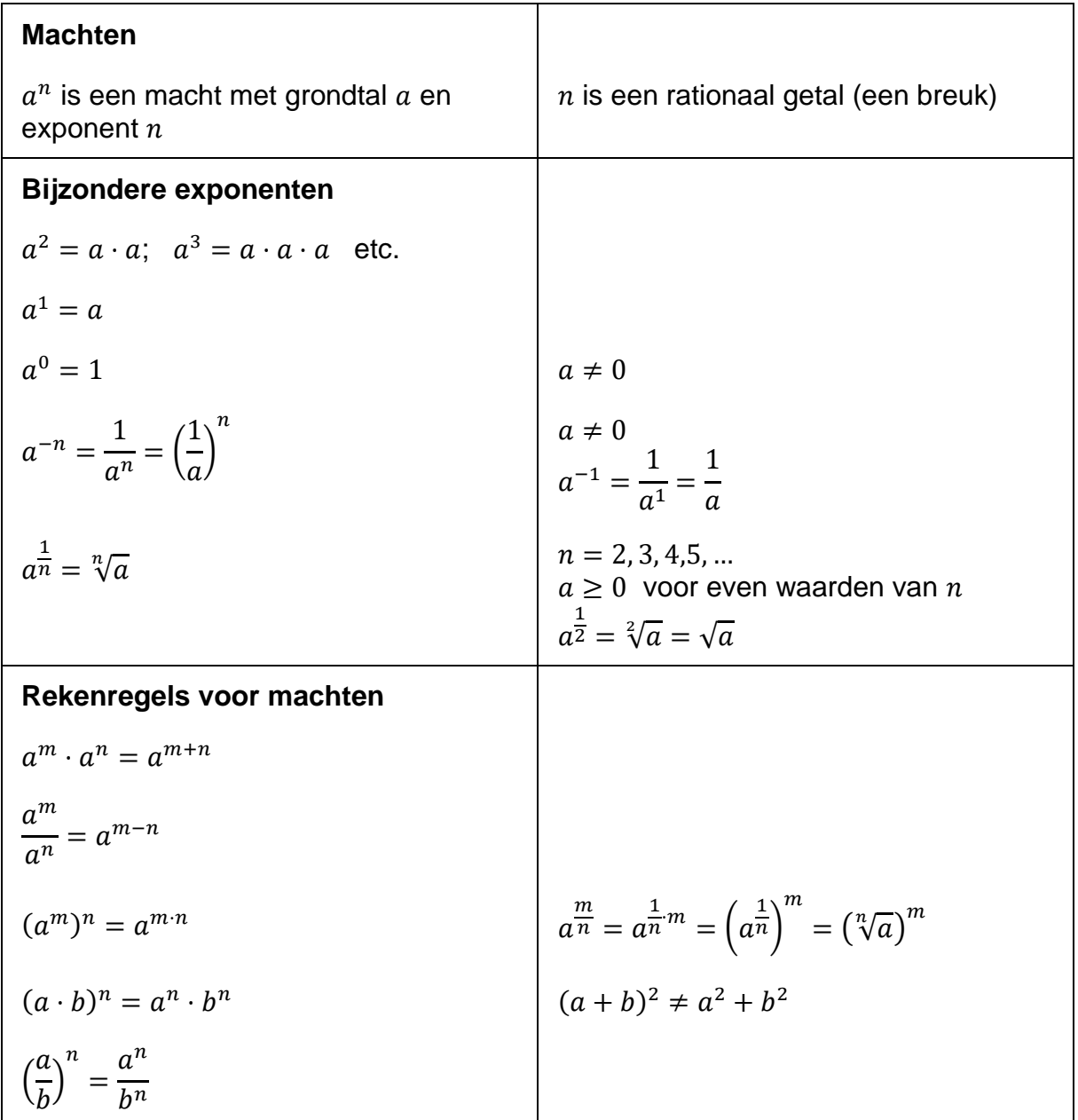

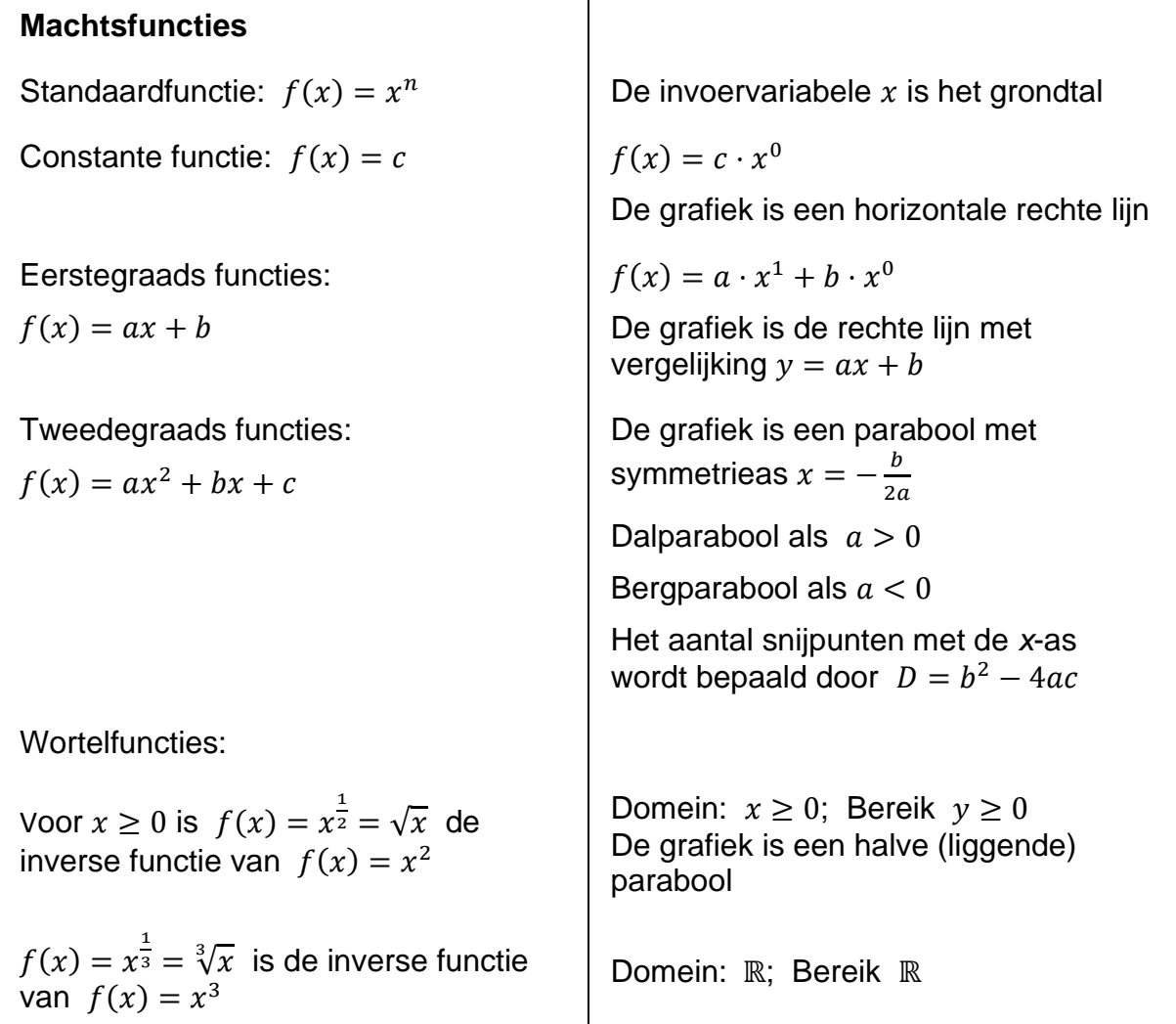

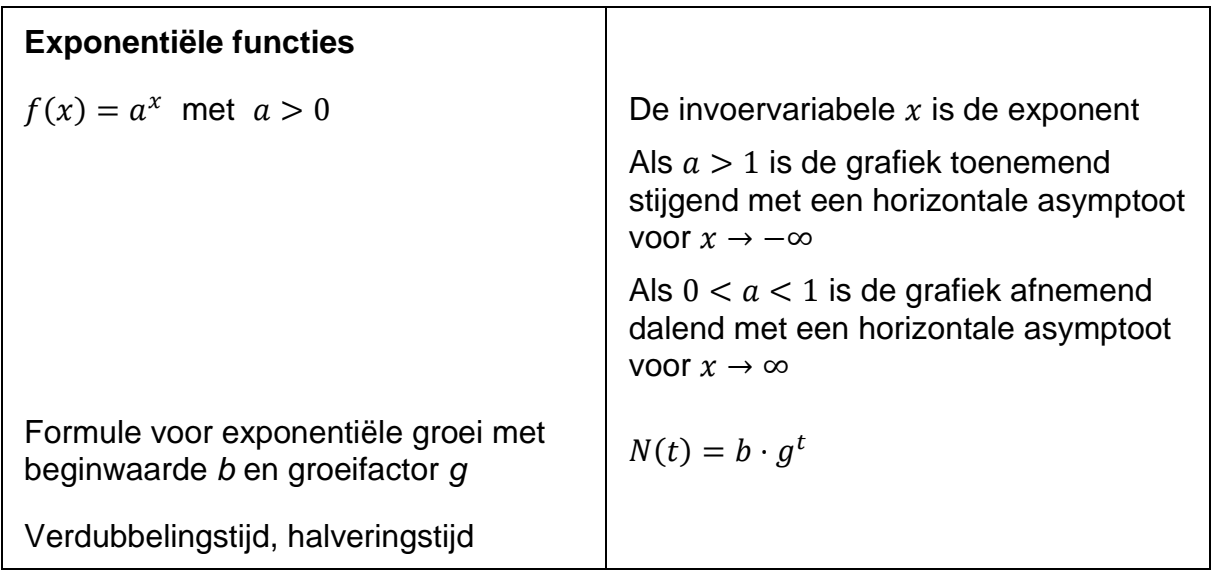

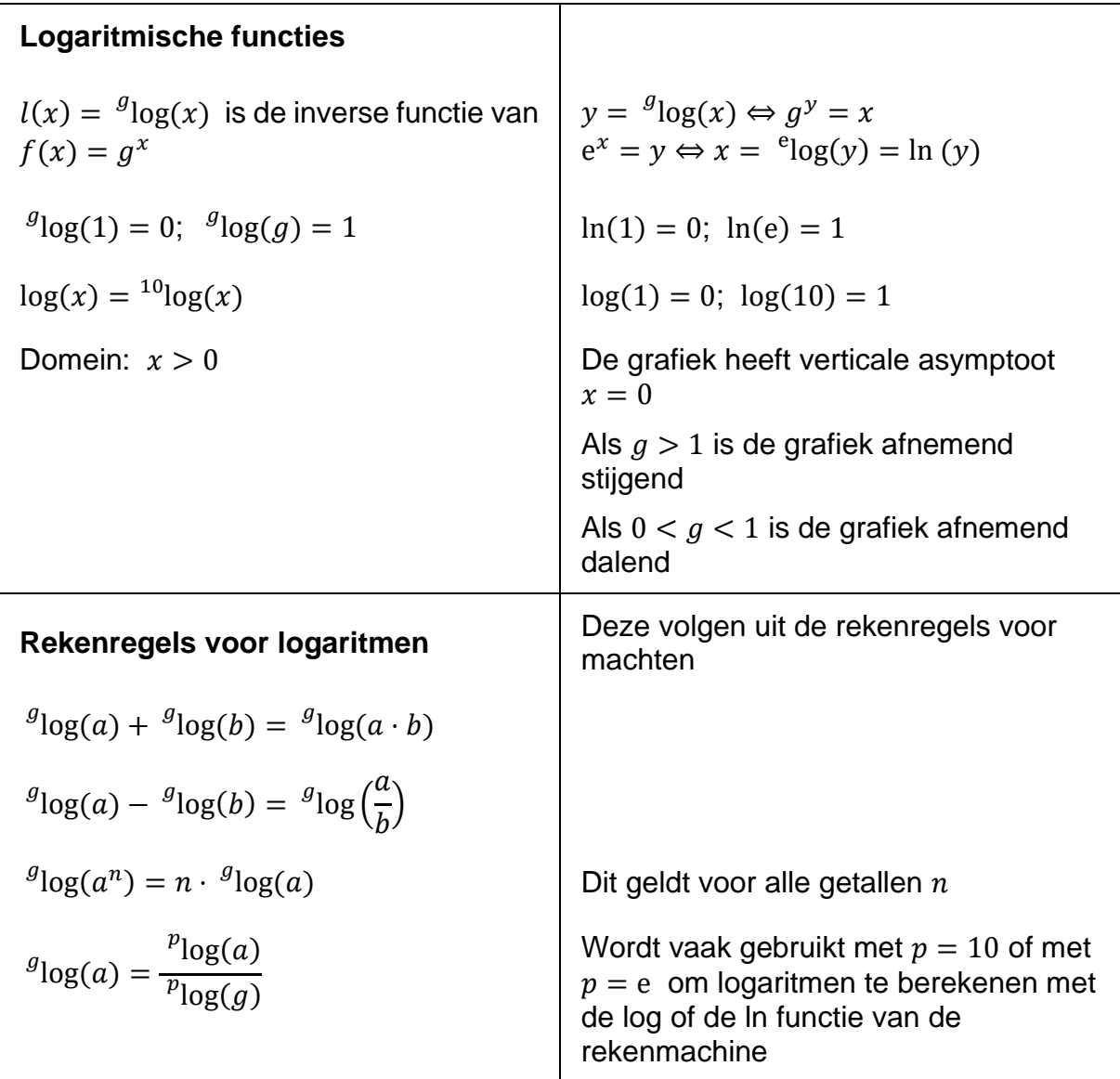

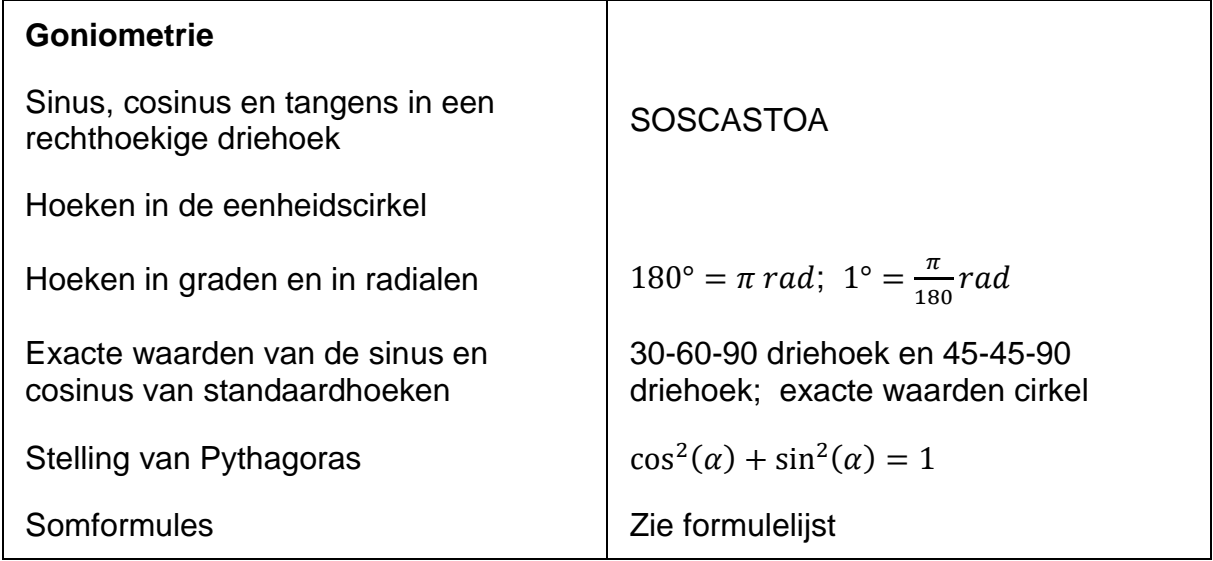

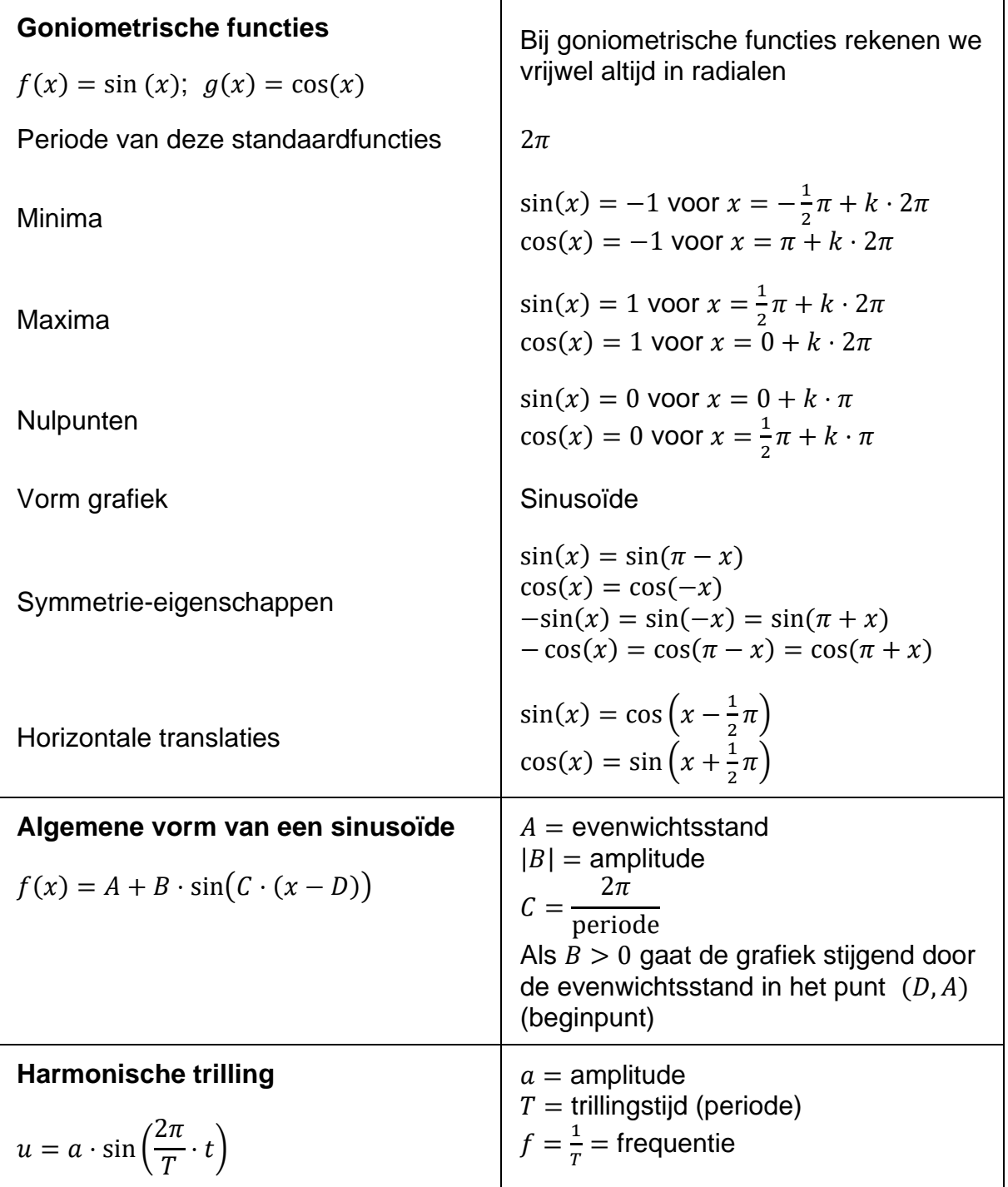

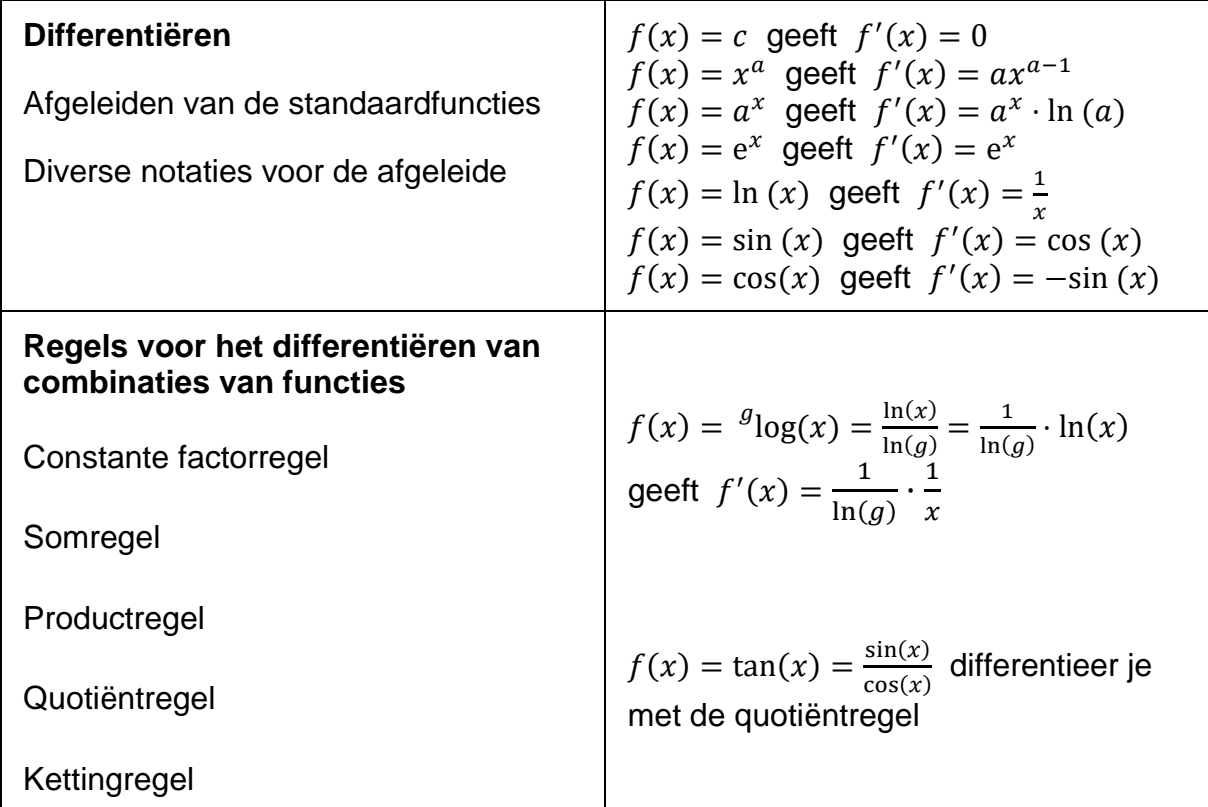

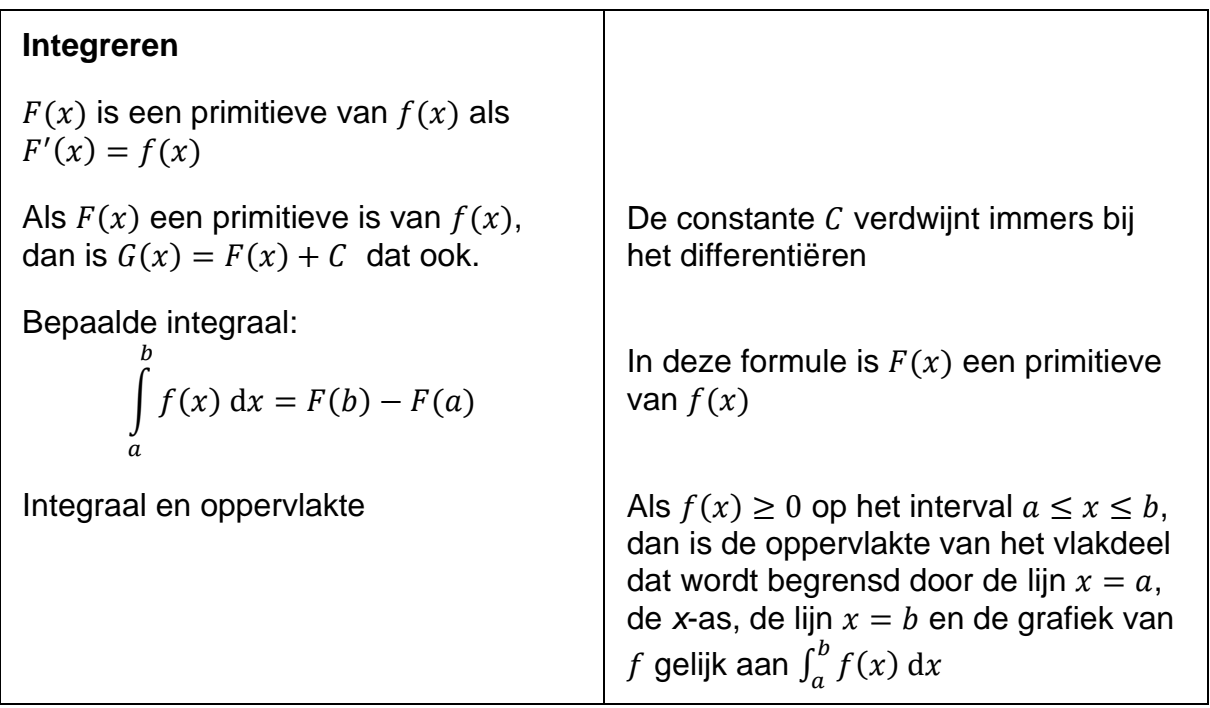

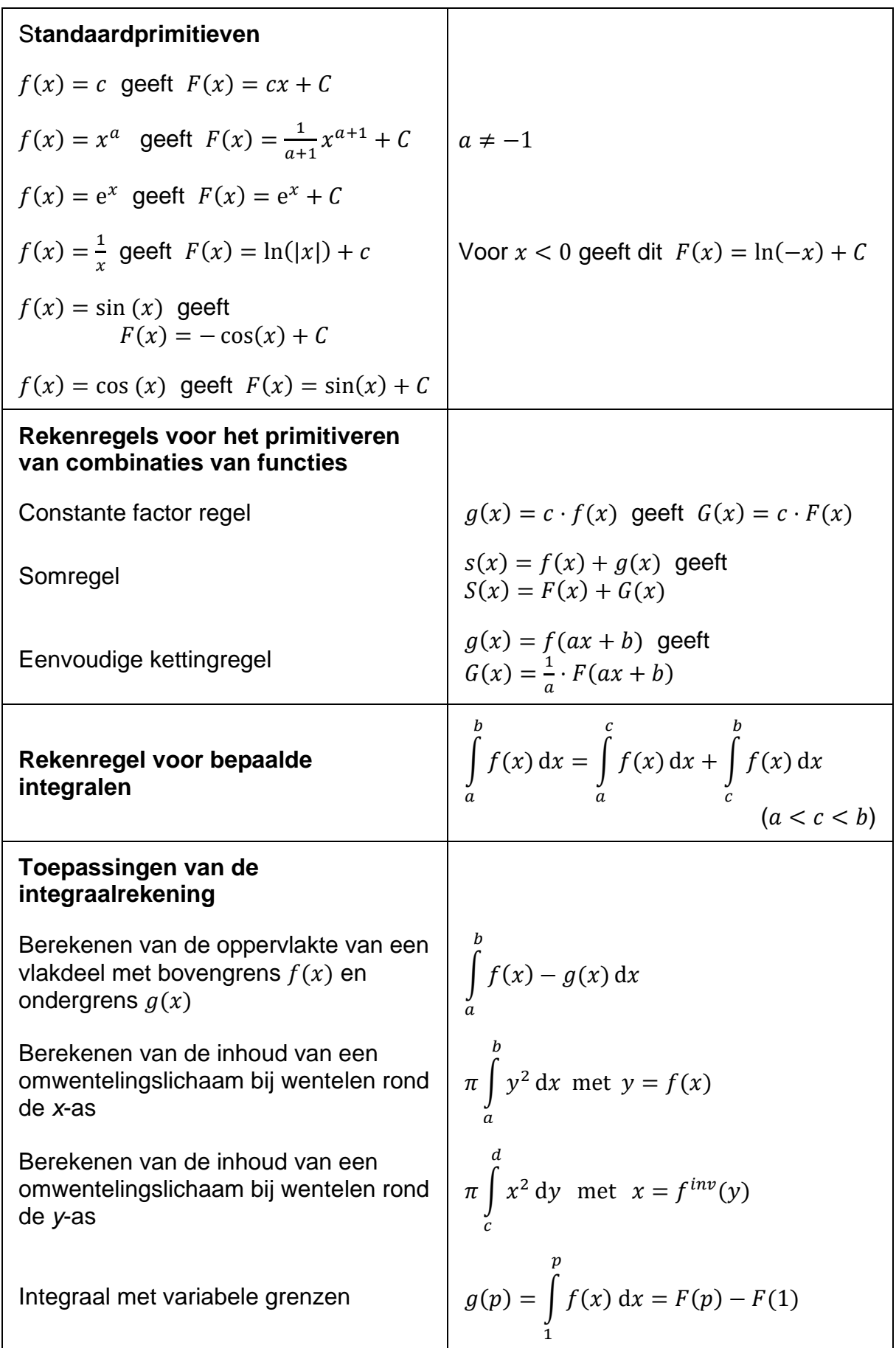

### **Meetkunde met coördinaten**

*Uitgangspunt is een rechthoekig assenstelsel met gelijke eenheden langs de assen. Dit geldt ook als we grafieken van functies meetkundig analyseren.*

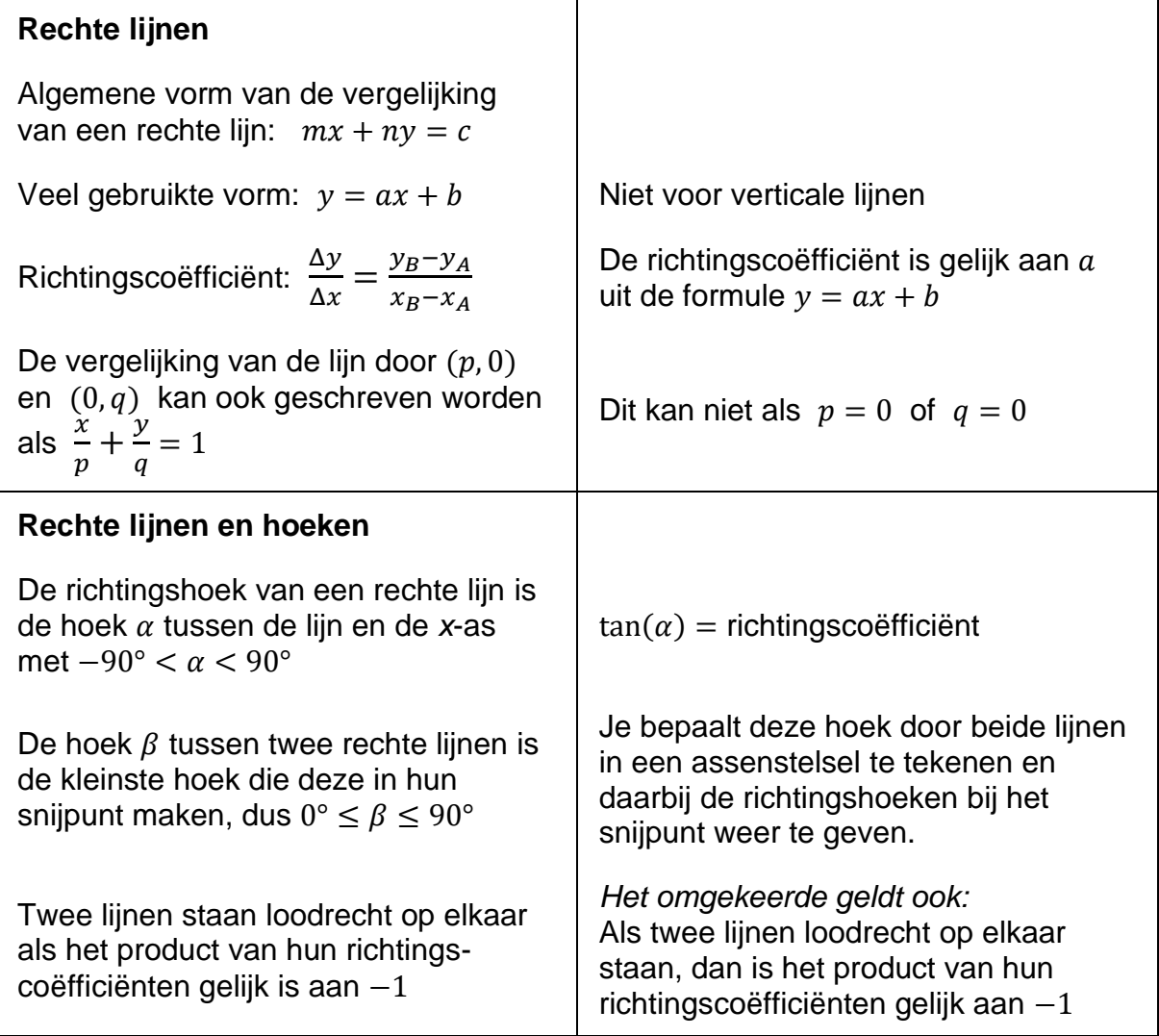

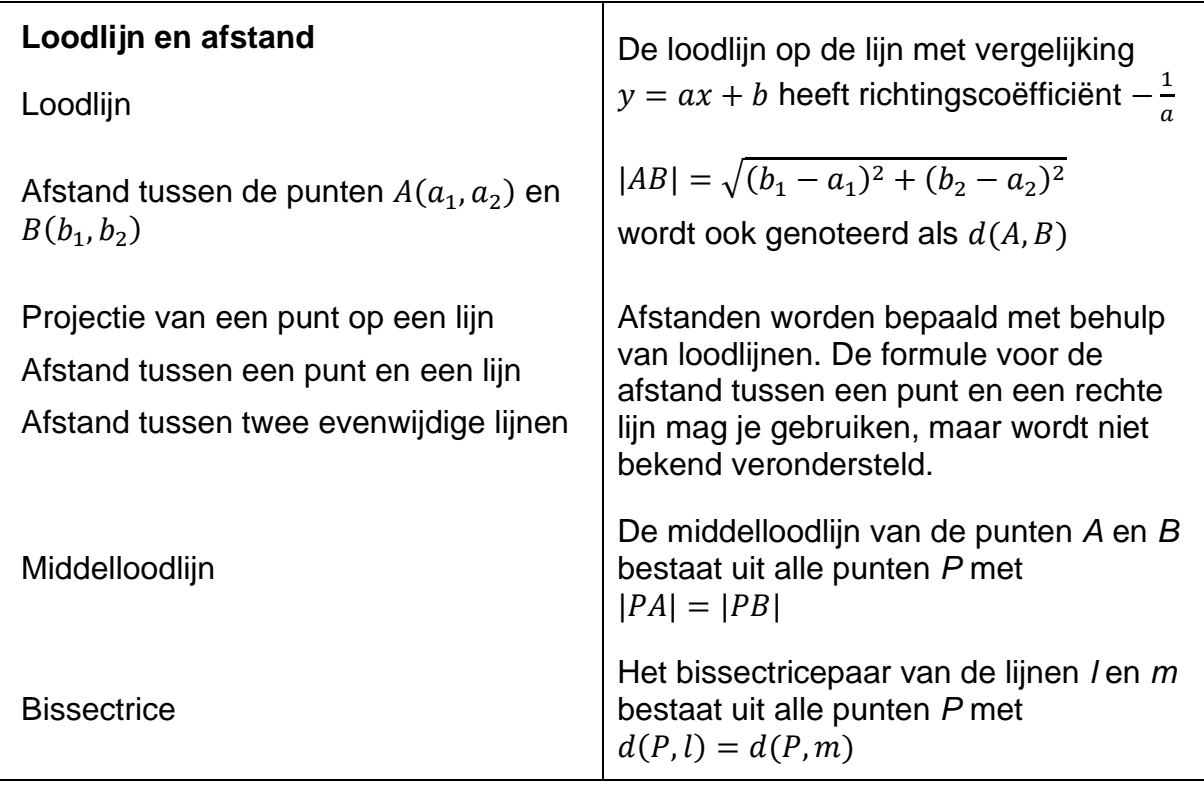

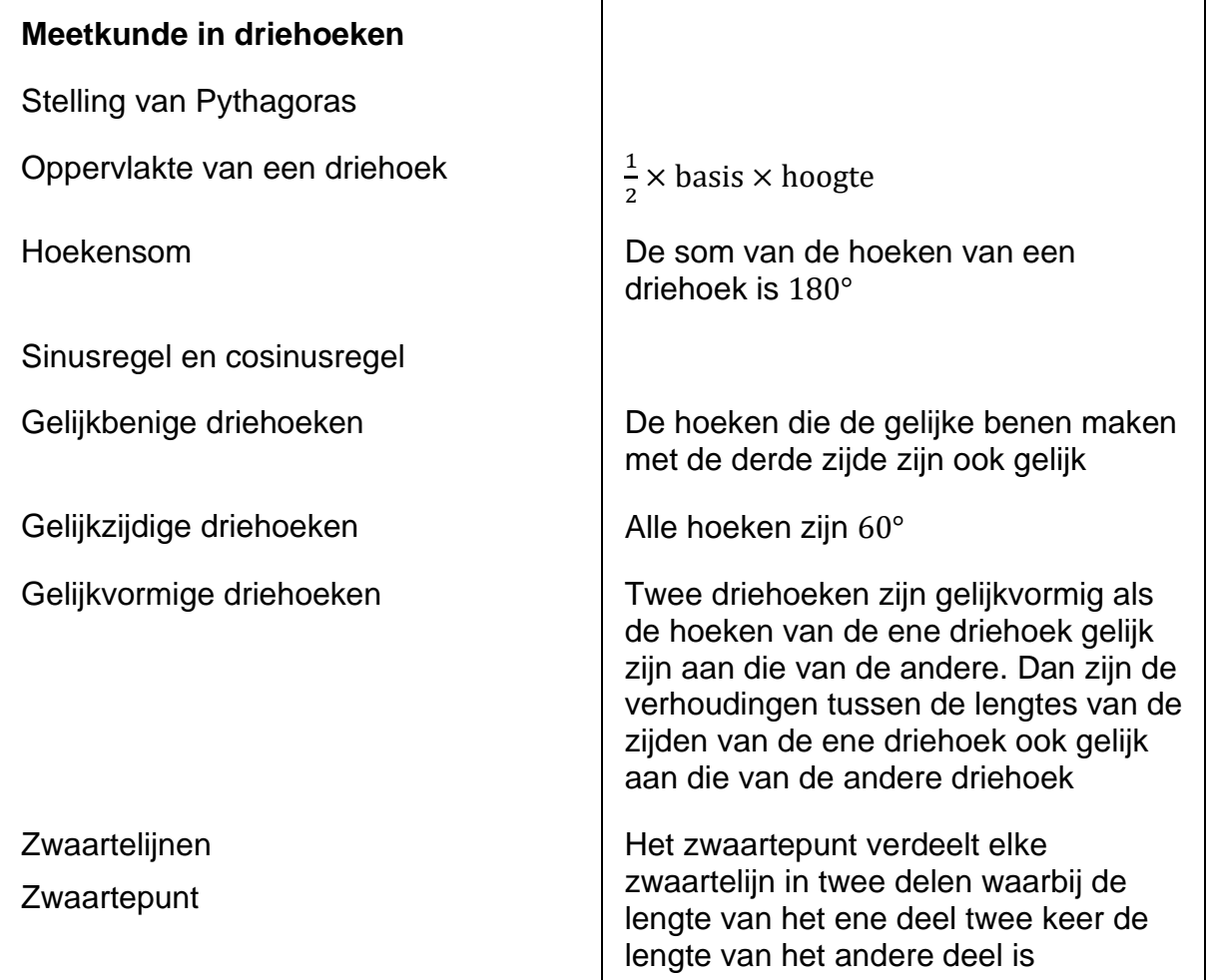

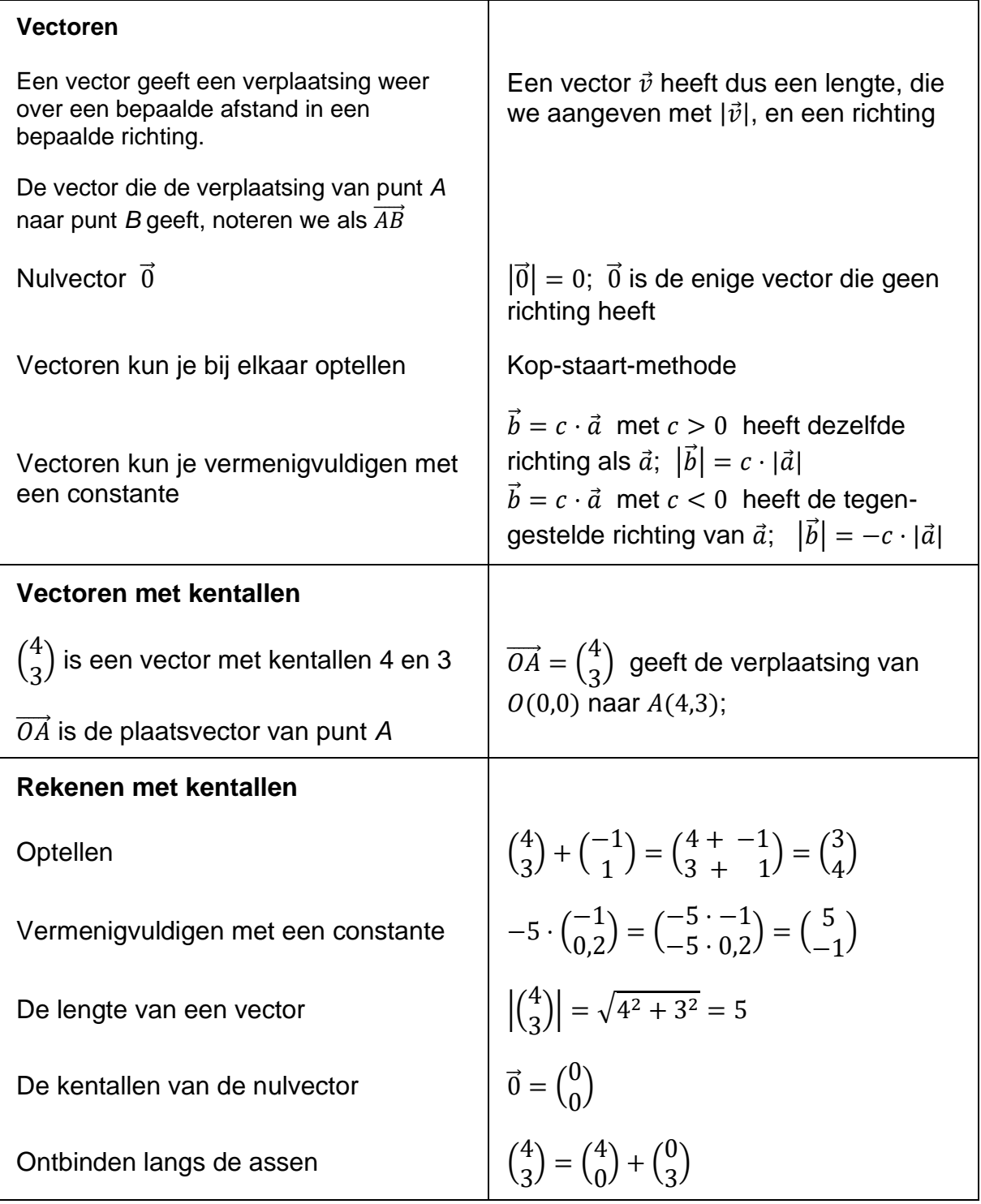

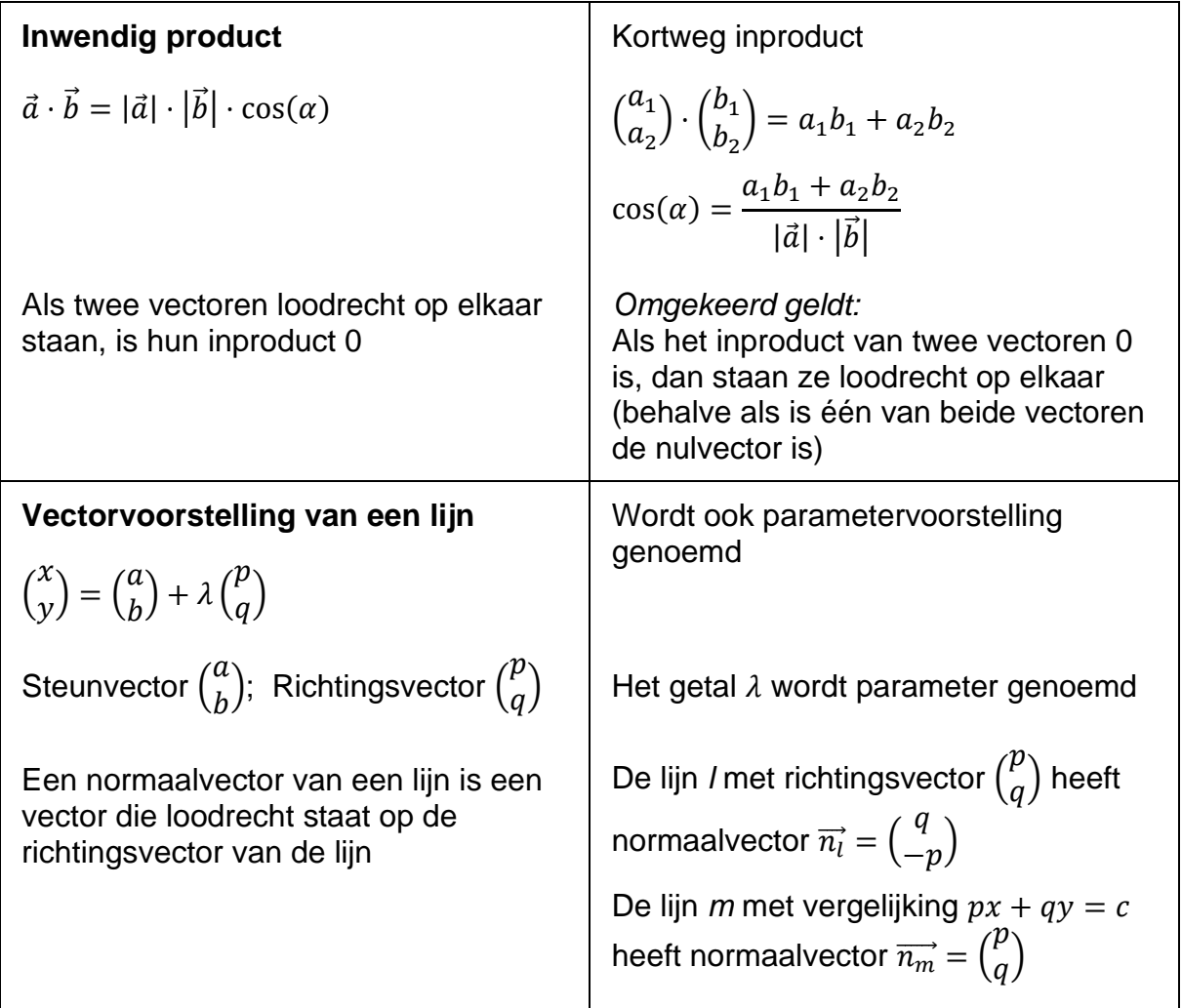

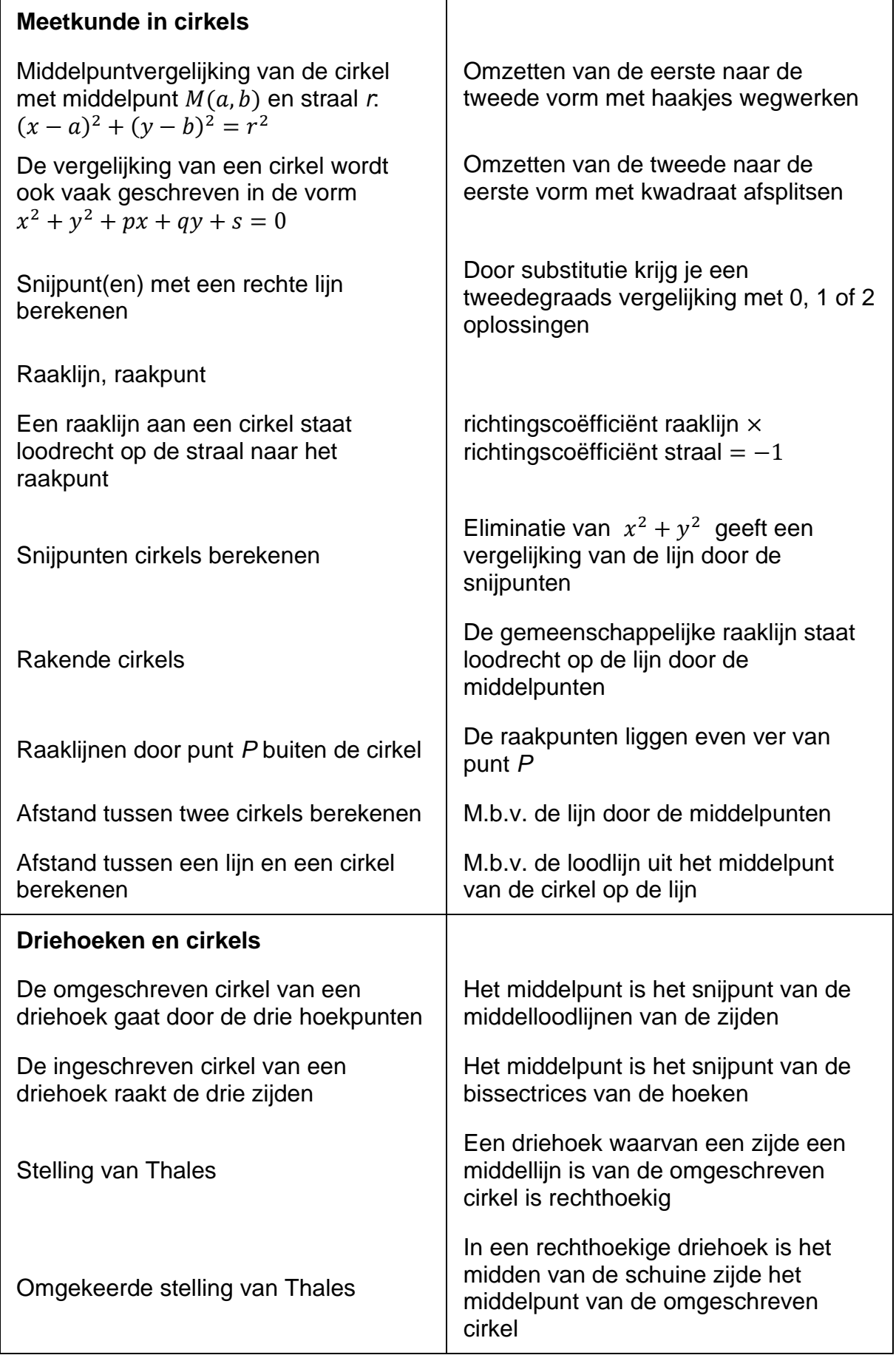

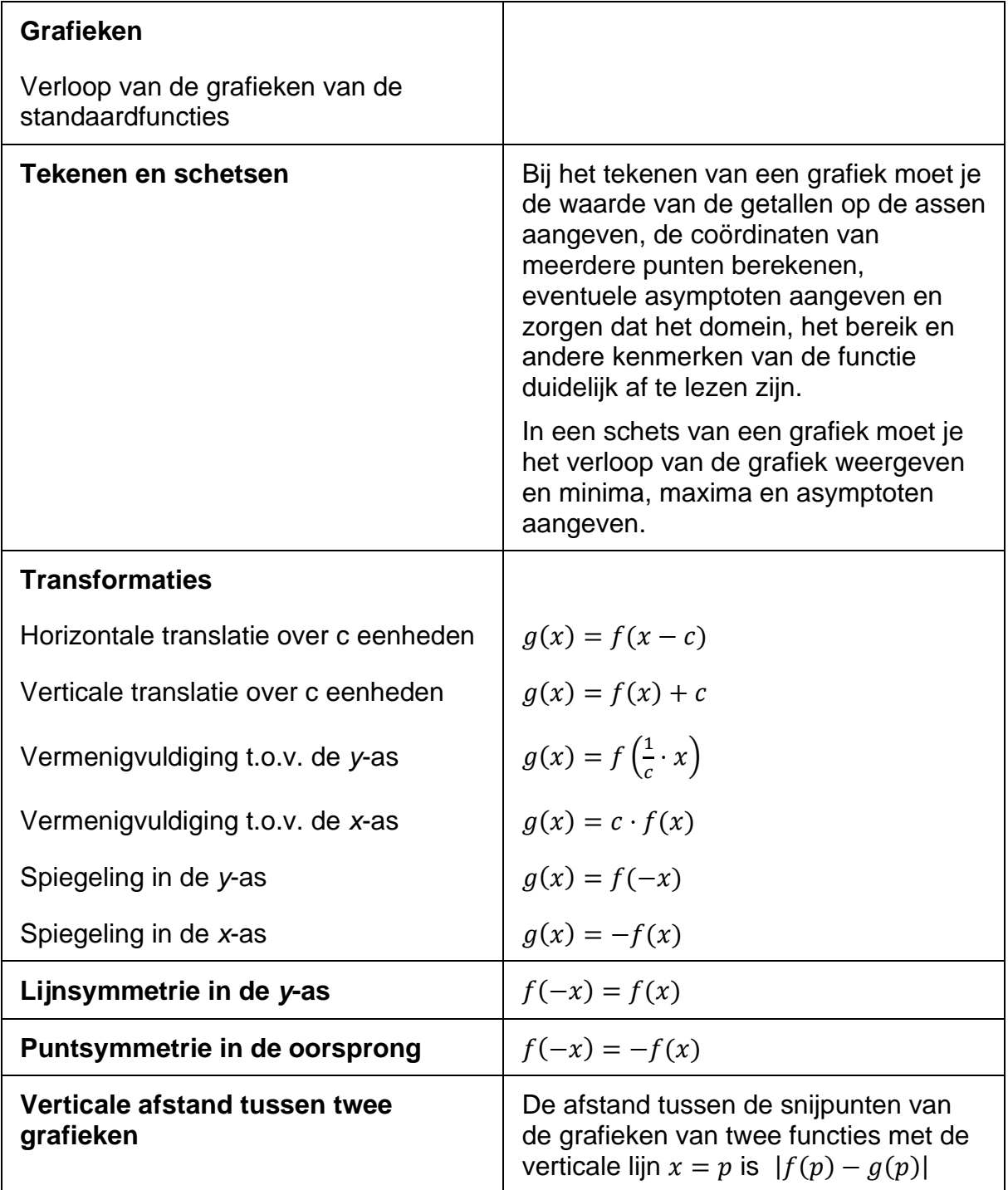

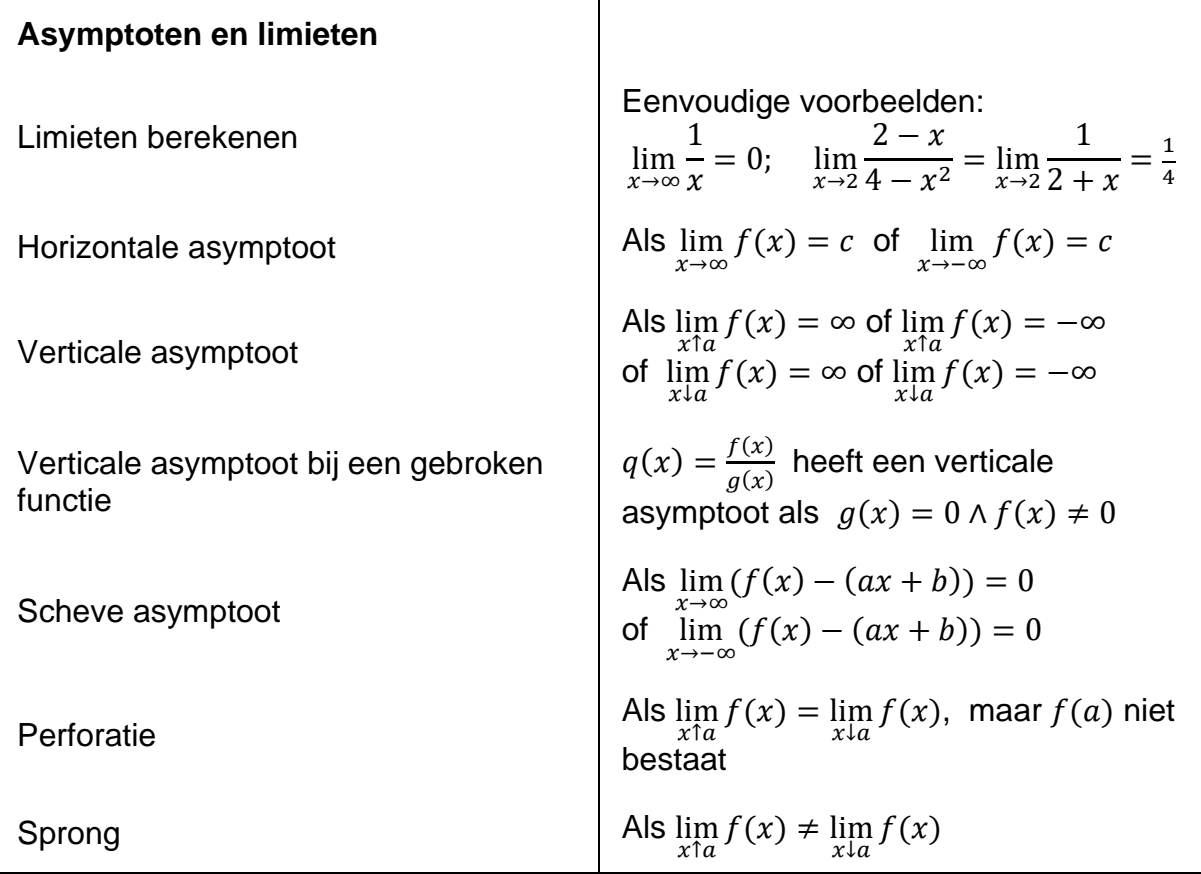

#### **Toepassingen van de afgeleide**

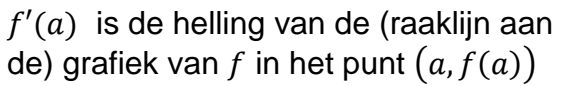

De hoek tussen twee krommen in een punt *P*

De grafiek is stijgend als  $f'(x) > 0$  en dalend als  $f'(x) < 0$ 

In een minimum en in een maximum geldt  $f'(x) = 0$ 

Minima en maxima worden samen extremen genoemd.

De punten waar de grafiek een minimum of een maximum heeft, heten de toppen van de grafiek.

Loodrecht snijdende grafieken

In een punt waar de afgeleide een extreem heeft, heeft de grafiek een buigpunt.

In zo'n buigpunt geldt  $f''(x) = 0$ 

Als  $f'(x) > 0$  en  $f''(x) > 0$  is de a buigpunt. grafiek toenemend stijgend

Als  $f'(x) > 0$  en  $f''(x) < 0$  is de grafiek afnemend stijgend

Als  $f'(x) < 0$  en  $f''(x) > 0$  is de grafiek afnemend dalend

Als  $f'(x) < 0$  en  $f''(x) < 0$  is de grafiek toenemend dalend

Aantal snijpunten van de grafiek met een horizontale lijn

 $f'(a)$  = richtingscoëfficiënt raaklijn = tan (*richtingshoek*) in punt  $(a, f(a))$ 

Is de hoek tussen de raaklijnen aan de krommen in punt *P*

Je berekent de punten waar  $f$  een minimum of een maximum kan hebben met  $f'(x) = 0$ . Daarna moet je met een schets van de grafiek nagaan in welke punten de grafiek een minimum dan wel een maximum heeft.

Rakende grafieken  $\int f(x) = g(x)$  en  $f'(x) = g'(x)$ 

 $'(x) \cdot g'(x) = -1$ 

Je berekent de punten waar  $f$  een buigpunt kan hebben met  $f''(x) = 0$ . *Daarna moet je eigenlijk nog nagaan in welke van deze punten de afgeleide een extreem heeft, maar het zal meestal uit de vraagstelling al duidelijk zijn of er sprake is van een* 

Maak een schets van de grafiek en let in het bijzonder op de toppen

#### **Bewegingsvergelijkingen**

Een parametervoorstelling legt de positie van een punt  $P(x(t), y(t))$  vast met behulp van de parameter *t*.

Als *t* de tijd is, spreek je over de bewegingsvergelijkingen van het punt. De bijbehorende grafiek heet de baan van het punt

Als  $x(t)$  en  $y(t)$  eerstegraadsfuncties zijn, is de baan een rechte lijn

De baan van een punt *P* met bewegingsvergelijkingen

$$
\begin{cases} x(t) = a + r \cos(t) \\ y(t) = b + r \sin(t) \end{cases}
$$

Is een cirkel met middelpunt  $M(a, b)$  en straal r

Als  $x$  en  $y$  periodieke functies zijn, dan is de periode van de beweging het kleinste gemeenschappelijke veelvoud van de periodes van  $x$  en  $y$ 

Snelheidsvector

Snelheid in de *x*-richting

Snelheid in de y-richting

Richtingscoëfficiënt van de raaklijn aan de baan in punt *P*

Versnellingsvector

Baanversnelling

**Bijvoorbeeld** 

$$
\begin{cases} x(t) = t^2 \\ y(t) = 2t \end{cases}
$$
 of als vector 
$$
\begin{pmatrix} x(t) \\ y(t) \end{pmatrix} = \begin{pmatrix} t^2 \\ 2t \end{pmatrix}
$$

Toppen van de baan  $\vert$  Horizontale raaklijn als  $x'(t) \neq 0$  en  $y'(t) = 0$ 

> Verticale raaklijn als  $x'(t) = 0$  en  $y'(t) \neq 0$

$$
\begin{pmatrix} x(t) \\ y(t) \end{pmatrix} = \begin{pmatrix} at+b \\ ct+d \end{pmatrix} = \begin{pmatrix} b \\ d \end{pmatrix} + t \begin{pmatrix} a \\ c \end{pmatrix}
$$

De vergelijking van deze cirkel is dus  $(x - a)^2 + (y - b)^2 = r^2$ 

 $x'(t)$  $\begin{pmatrix} 0 \\ y'(t) \end{pmatrix}$  $x'(t)$ 0 ) 0  $y'(t)$ Baansnelheid  $v = |\vec{v}| = \sqrt{(x'(t))^{2} + (y'(t))^{2}}$  $y'(t)$  $x'(t)$  $x''(t)$  $\begin{pmatrix} x & (t) \\ y''(t) \end{pmatrix}$  $\frac{du}{dt}$  met  $v$  de baansnelheid

# **Algebraïsche vaardigheden**

Hieronder een overzicht van algebraïsche vaardigheden die de kandidaten voor het tentamen wiskunde B van de CCVW moeten beheersen. Ook voor deze lijst geldt dat hij met de uiterste zorgvuldigheid is samengesteld, maar dat het voor kan komen dat een vaardigheid die wel onder het tentamenprogramma valt, niet aan de orde komt in deze lijst.

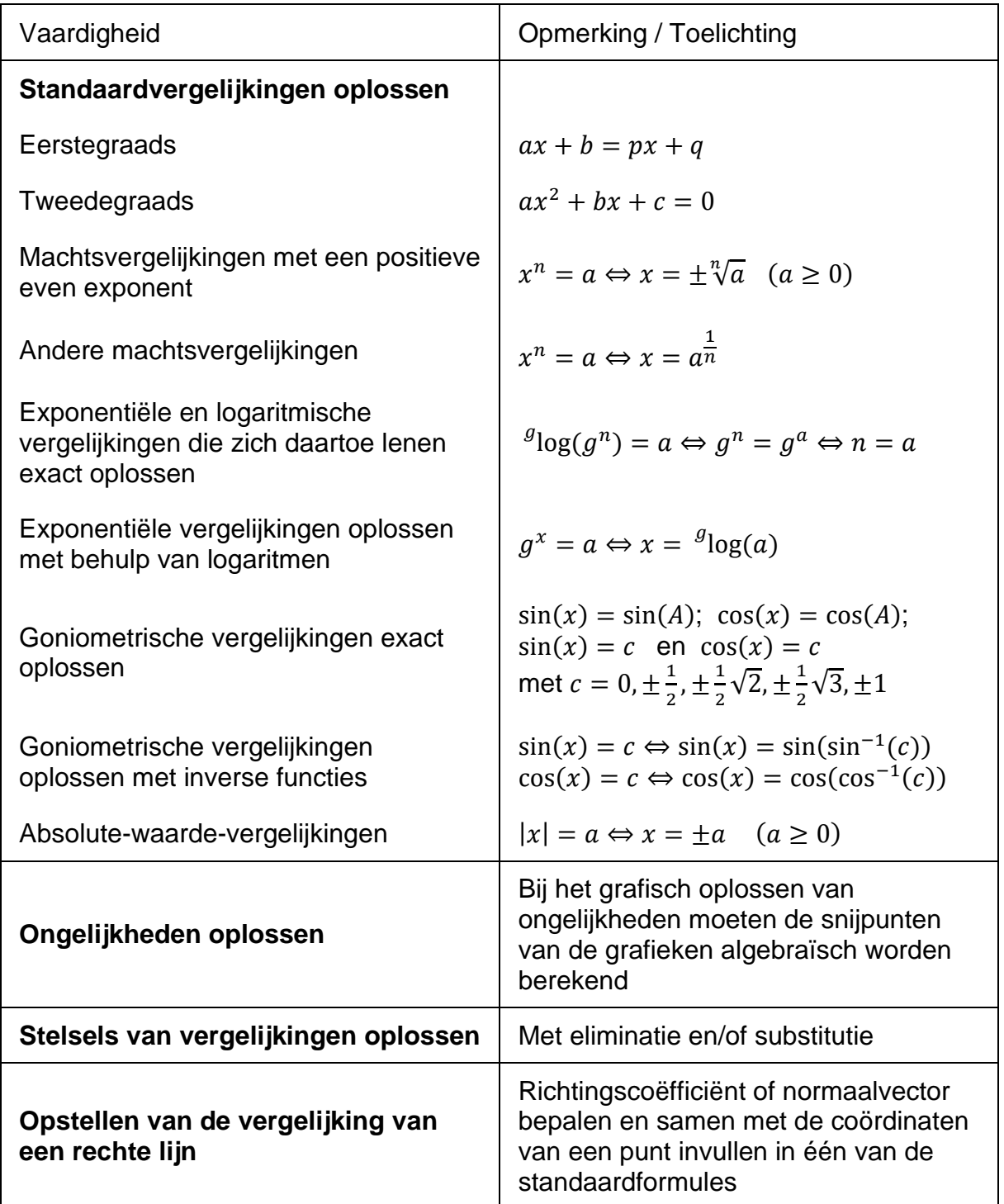

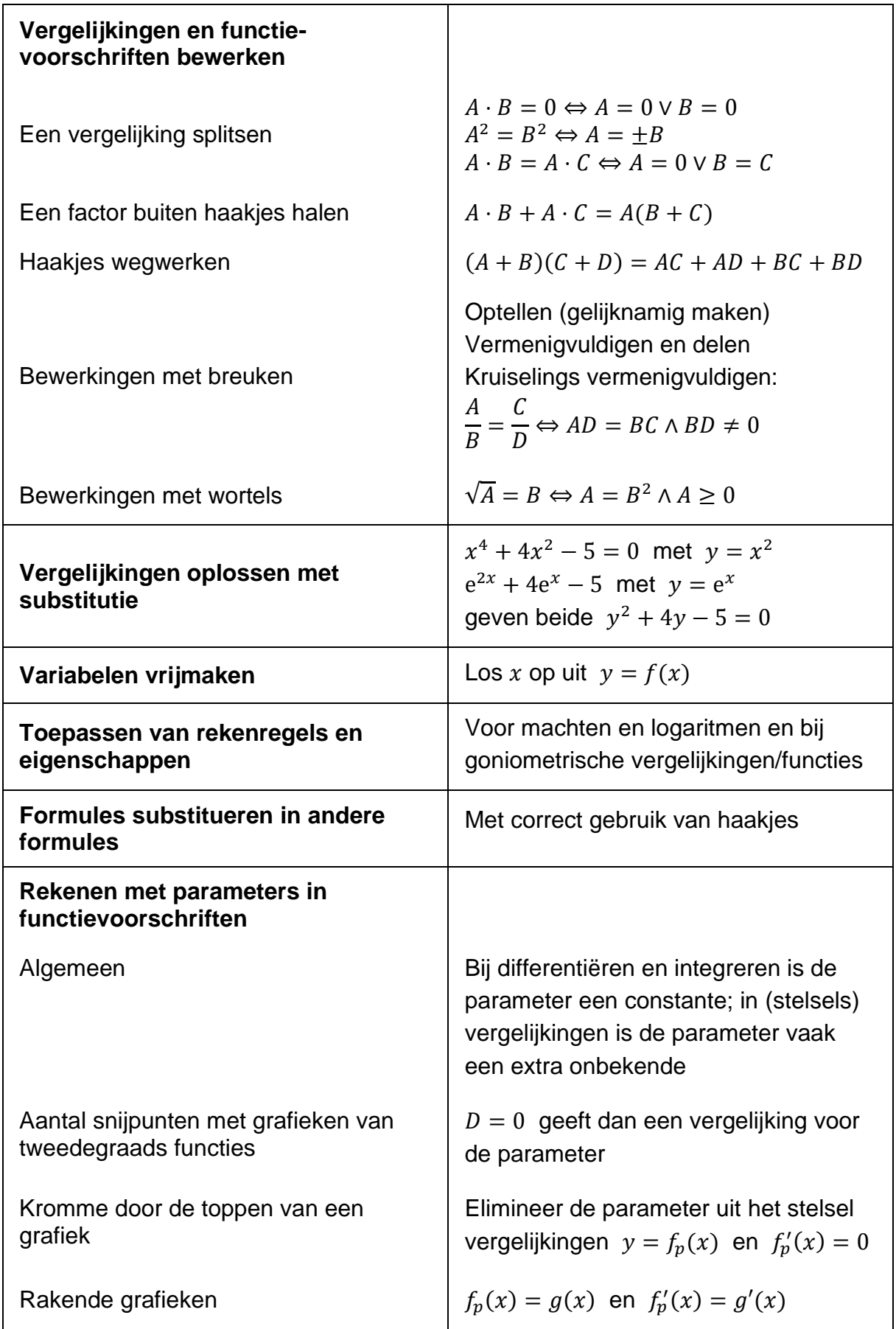

## **Aanbevolen leermateriaal**

Getal en Ruimte vwo B **elfde** of **twaalfde** editie, deel 1, 2, 3 en 4

Alle hoofdstukken met uitzondering van deel 3, hoofdstuk K.

*Bij de examentraining (deel 4, hoofdstuk 16) dient u er rekening mee te houden dat de grafische rekenmachine niet toegestaan is bij het voortentamen wiskunde van de CCVW. Er zullen dan ook geen vragen gesteld worden die niet zonder grafische rekenmachine beantwoord kunnen worden.*

ISBN en overige informatie op [www.getalenruimte.noordhoff.nl](http://www.getalenruimte.noordhoff.nl/)

De leerstof is ook terug te vinden in de andere vwo-lesmethoden, zoals Moderne Wiskunde en Netwerk.

Als voorbereiding op het bestuderen van bovenstaande boeken wordt aanbevolen: *Wiswijs* (Pach en Wisbrun, vierde druk 2018, ISBN 9789001876265) voor zelfstudie zijn oudere drukken uiteraard ook bruikbaar.